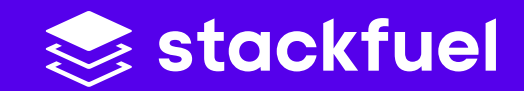

**Skill Track • Curriculum**

# **Analytics & Reporting – Focus Power BI|**

Guide to Effective Dashboards in **Power BI**

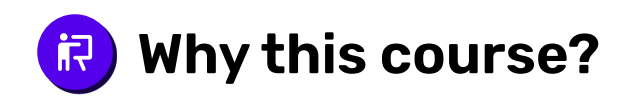

Microsoft's Power BI is one of the most important business intelligence platforms for data analysis and visualization today, along with Tableau. Power BI is in high demand, especially among large enterprises, for transforming raw data from cloud-based and on-premises systems into meaningful reports and visually engaging reports. As a result, Power BI skills are currently among the most sought-after skills in the tech industry.

Especially in business departments, data-driven work is becoming more and more relevant. Self Service BI is one of the solutions to roll out and scale data literacy across the entire company. Non-technical employees learn to use business intelligence and data analytics in such a way that they can gain insights from large amounts of data. With the help of userfriendly tools such as Microsoft's Power BI, they learn how to extract relevant insights from data and make them interactively accessible to decision-makers in the company via dashboards.

With the course Analytics & Reporting - Focus Power BI you get the most important basics for Power BI and the potential of data-driven decisions at hand. Using the best practices of the Power Query Editor as well as advanced use cases, you will create meaningful visualizations in MS Power BI, which you can then use via drag & drop in and present them in an easy-to-understand way with the help of data storytelling.

**Microsoft Power BI is again the 2022 market leader in the Gartner ® Magic Quadrant™ for Analytics and BI Platforms.**

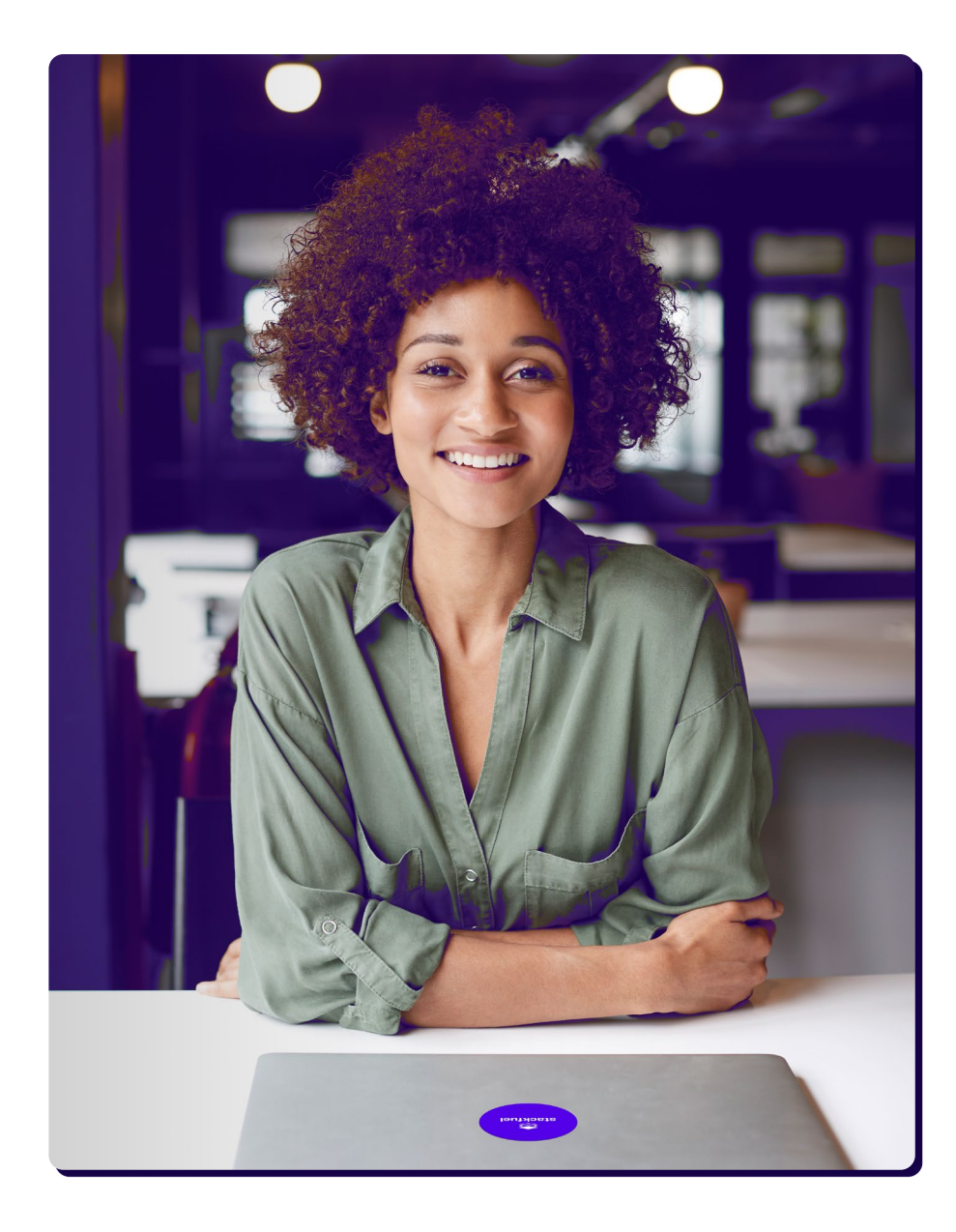

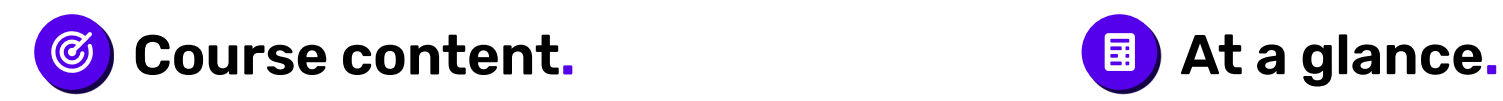

- **>** Basics of business intelligence and driven decisions
- **>** Basic function of Power BI
- **>** Best practices for data visualization in Power BI
- **>** Best practices for data processing with the Power Query Editor
- **>** Best practices for data storytelling
- **>** Basics of KPI calculation with DAX language and statistics

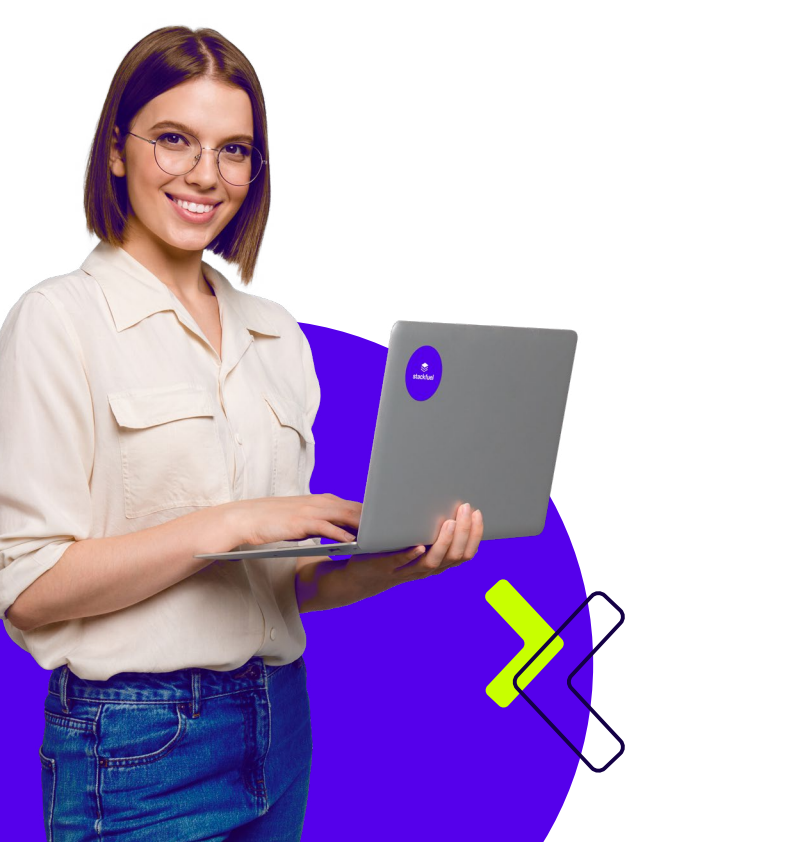

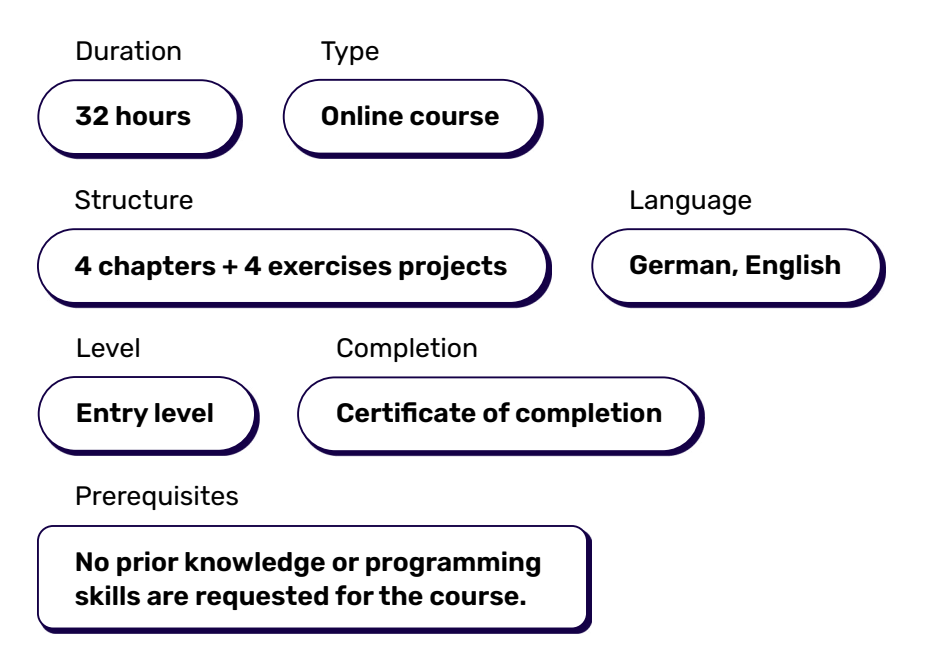

### Target group

**The beginner's course is aimed at all those who would like to learn business intelligence without prior technological knowledge in order to prepare data in reports.**

**Self Service BI and the use of intuitive tools such as Power BI are skills that are in demand in many departments such as Marketing, HR or Finance. The further training is also suitable for career changers.**

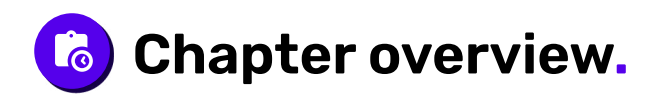

### **Introduction in Power BI**

In the first chapter, you will learn why **data-driven decisions** are important and what the workflow of **data analysis** looks like.

You will learn the most important **basic functions of Microsoft Power BI** - including data, model, and report views, as well as filtering features.

You will load multiple datasets in the data view to create a **data model** and create your first **report**.

### **Chapter 1 Chapter 2 Chapter 2**

### **Data Preparation and Visualization**

In the second chapter you will learn through hands-on exercises the **best practices of data visualization** and how you can change and format visualizations. Power BI offers visualizations that you can use in reports and dashboards.

You will learn how to avoid typical mis-takes and get guidelines on how to present graphics in a comprehensive way.

Afterwards you will learn how to use the **Power Query Editor** with the help of the **Power BI Desktop** for **data processing** and linking different data sources.

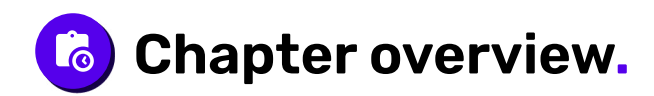

### **Chapter 3**

### **Dashboards und Data Storytelling**

In the third chapter, you will learn how to arrange your reports and analyses in **dashboards** and communicate them to relevant stakeholders in an efficient and easy-to-understand way using the key principles of **data storytelling**. You will also learn advanced BI skills.

To do this, you will learn the **basics of Data Analysis Expressions (DAX language)**. You will learn basic concepts and best practices for incorporating DAX into your reports and learn to write complex DAX code for calculations to generate columns, metrics, and tables.

### **Chapter 4**

### **Advanced Topics**

The fourth chapter focuses on **basic concepts of statistics**. We provide you with the best practices for valid statistical data analyses.

Finally, you will explore **advanced business intelligence methods** based on statistics and machine learning.

At the end, you will be able to use **drillthrough** to **drill down** across pages and perform **influence factor analysis**.

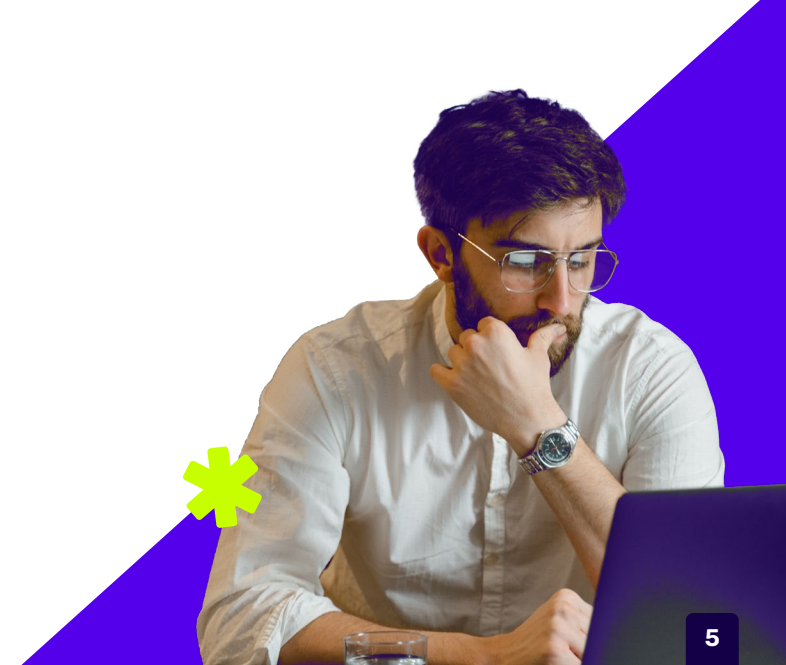

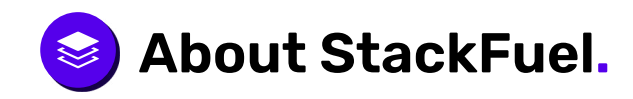

We are your strategic learning partner, suitable for every career level and professional orientation.

Whether you're changing careers, an employee or a manager, our certified and state-supported training courses in data, AI and programming will keep you up to date with the latest technologies.

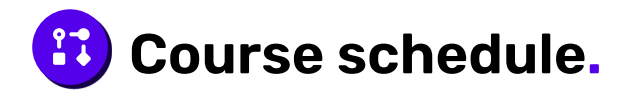

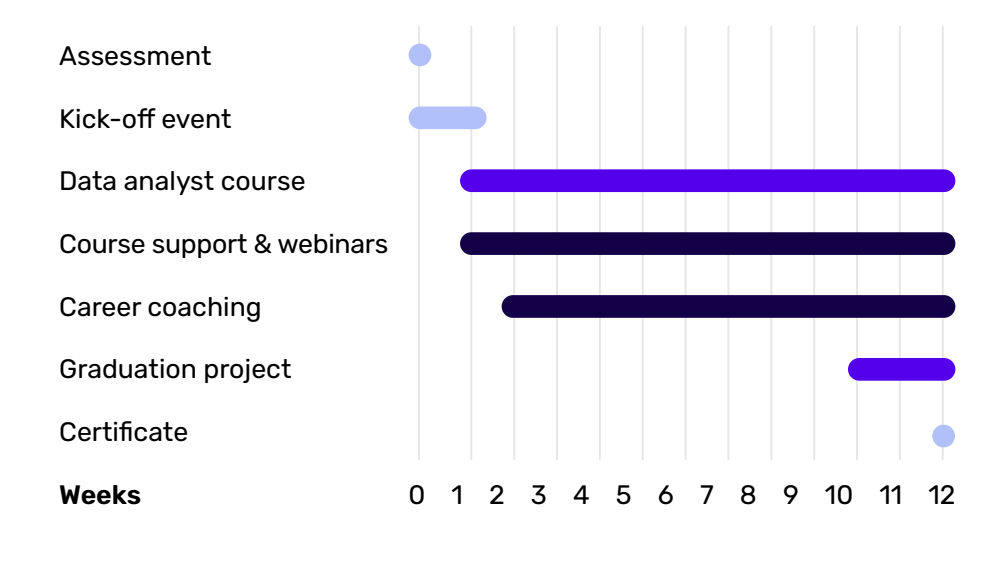

\*Sample course schedule for our Data Analyst course.

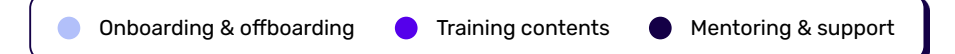

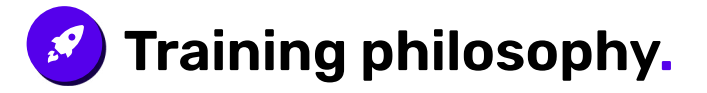

### **Online & flexible**

 $\overline{\mathsf{S}}$ 

Do your course part-time or full-time and learn 100% online in your browser on your PC or laptop at home.

### **Hands-on practice with real-life projects**

In our Data Lab you will write your own algorithms with industrial data sets in interactive exercises and coding challenges.

### **Mentoring & career coaching** 6

Your personal mentoring team will accompany you with coaching, feedback, and weekly group webinars.

### **Certified & eligible**  $\bullet$

As a certified training provider, you can get our courses fully subsidized by the job center and the employment agency.

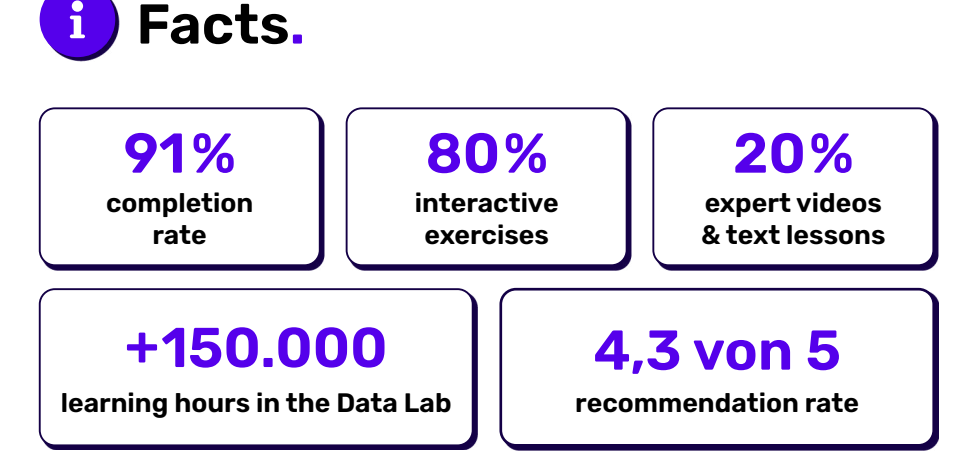

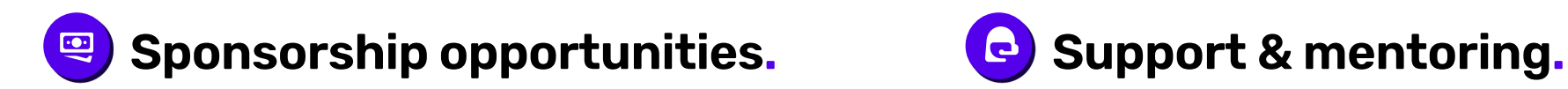

### **Installments or part payment**

Use our installments or part payment options to spread out the costs of your course over several months so you can remain financially flexible.

### **Education voucher**

With an [education voucher](https://stackfuel.com/en/education-voucher/) (Bildungsgutschein in German), you can get your course financed up to 100% by the Jobcenter or the Employment Office, if you are currently out of work or looking for employment.

### **Training opportunities act**

If you are working, you can get your course partially or completely funded by your employer thanks to the [Training Opportunities Act](https://stackfuel.com/en/qualification-opportunities-act/) (Qualifiyierungschancengesetz in German) - regardless of your qualifications, age or the size of the company.

### **StackFuel scholarships**

We regularly award various [scholarships](https://scholarship.stackfuel.com/en/) for our courses, to promote more diversity in the field of data. We want to encourage more people to take an interest in programming, and more women to work in data roles.

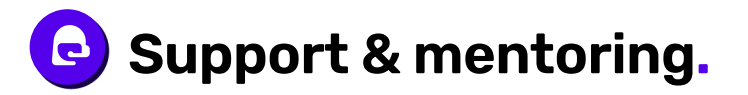

### **Coaching**

- **>** Assessment
- **>** Final project and evaluation
- **>** 1:1 project feedback consultation
- **>** Official certificate of completion

### **Personal mentoring**

- **>** Kick-off session
- **>** Webinars with other course participants
- **>** Support via email or phone
- **>** Online forum

### **Career services**

- **>** CV and application coaching
- **>** Talent pool and career intros
- **>** Data community
- **>** Career events

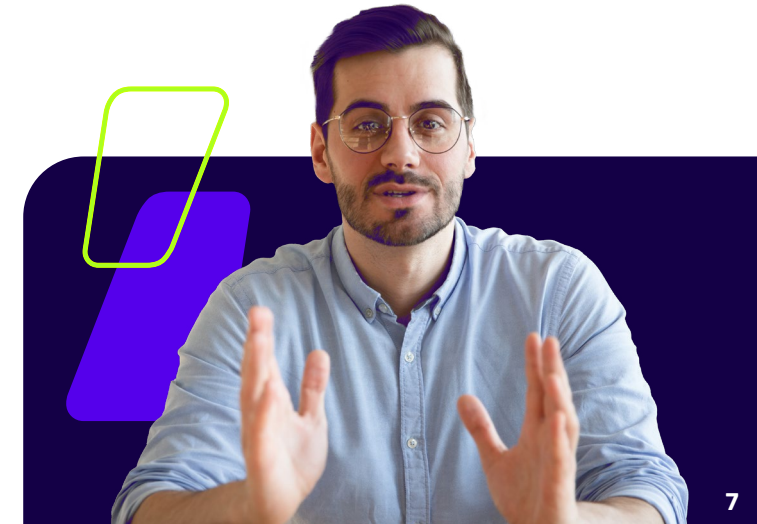

# **Ready to enroll?**

## **Get in touch with our consultants and build up the skills you need!**

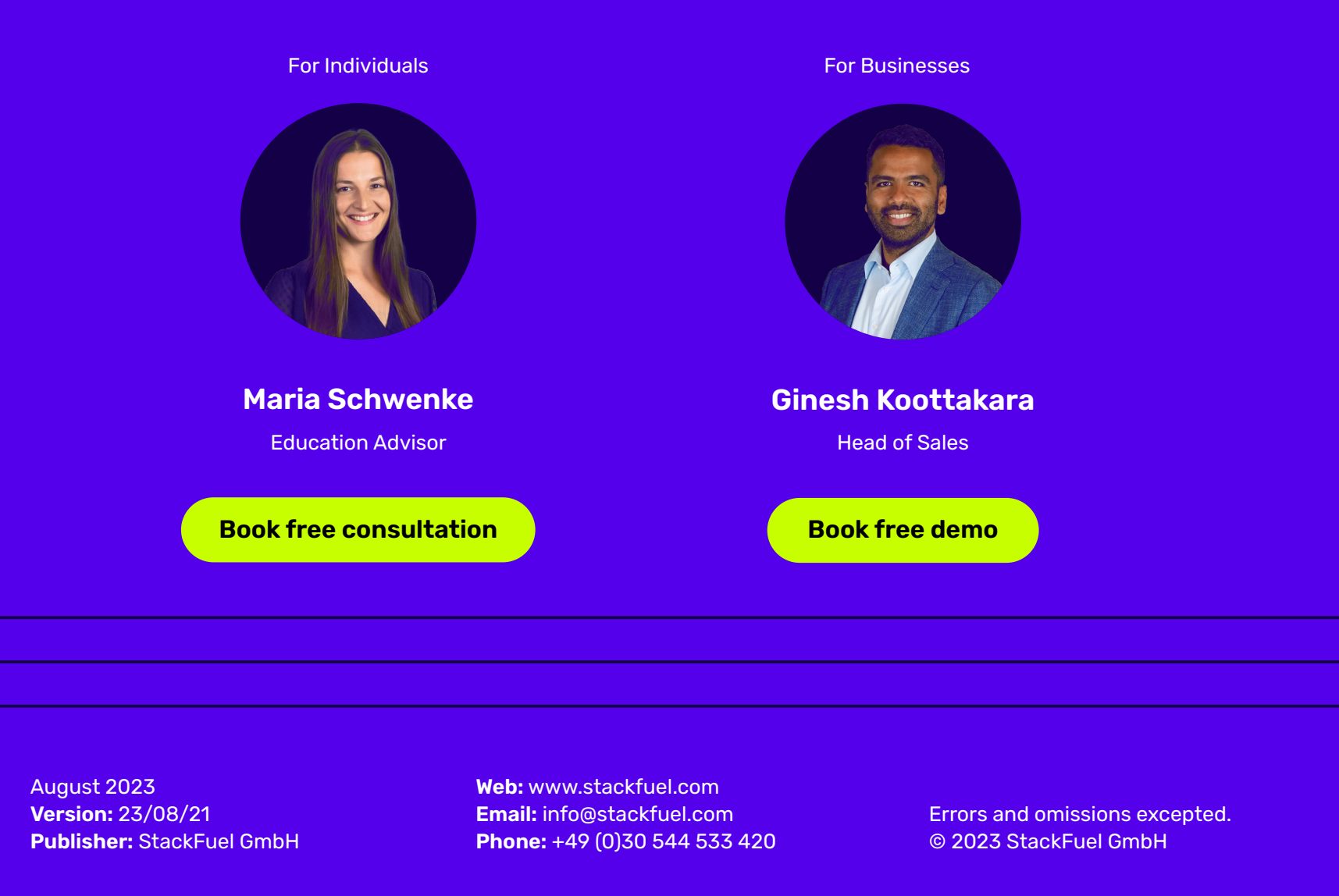